DO YOU WANT TO KNOW A SECRET MAKING SENSE OF THE BEATLES UNRELEASED RECORDINGS

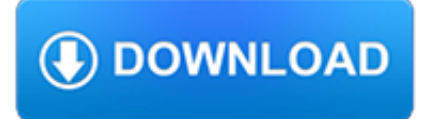

#### **do you want to pdf**

"Baby What You Want Me to Do" (sometimes called "You Got Me Running" or "You Got Me Runnin'") is a blues song that was written and recorded by Jimmy Reed in 1959.

#### **Baby What You Want Me to Do - Wikipedia**

"Do You Want To" is the lead single for Franz Ferdinand's second album, You Could Have It So Much Better. It was released 19 September 2005 and charted at number four on the UK Singles Chart.In the US, the song had the most success on the Modern Rock chart, where it peaked at number nine, while reaching number 76 on the Billboard Hot 100.It also reached the top spot on the UK Indie Chart.

#### **Do You Want To - Wikipedia**

In the File Name list, type or select a name for the document.; In the Save as type list, click PDF.; If you want to open the file immediately after saving it, select the Open file after publishing check box. This check box is available only if you have a PDF reader installed on your computer.

#### **How do you convert a Word Document to a PDF**

No matter how generally motivated you are, all of us have some tasks that we don't want to do.Maybe we find them boring, pointless, draining, time consuming, annoying, or anxiety producing.

#### **How to Motivate Yourself to Do Things You Don't Want to Do**

One thought on " How To Create Interactive PDF Forms—And Why You'd Want To " thomasmmm December 1, 2015 at 5:02 am. thanks for this. I'll try it using the free 30-day software

## **How To Create Interactive PDF Forms—And Why You'd Want To**

You would do this exactly as you print to a regular printer, just the result will be a PDF file, not a printed piece of paper.

## **Free PDF Printer - Print to PDF with doPDF**

Yes, with pleasure. First, please write to the musician Ron Sexsmith, after whom the font is named, and get him to change his name.You may also want to write to Sexsmith, Alberta, Canada, and see if you can get them to change their name before any of your students inadvertently consult a map. Christian rocker Paula Sexsmith ought to be in your sights as well; don't let her feel left out.

#### **Wordle - Frequently Asked Questions**

Gender and Race: (What) Are They? (What) Do We Want Them To Be?1 Sally Haslanger Massachusetts Institute of Technology If her functioning as a female is not enough

## **Gender and Race: (What) Are They? (What) Do We Want Them**

Help Welcome to SparkNotes! We're your brilliant, book-smart best friend, and we're here to help you ace that test, transform that paper into pure gold, and understand even the most intricately-plotted Shakespeare plays.

## **SparkNotes: Help**

If you want to brave this route, let your urge to complain be the trigger that drives you to take action in the moment (or, if you missed the moment, then shortly after):

#### **The Next Time You Want to Complain at Work, Do This Instead**

Do you have a Kenwood TS-440S/AT? Is your meter bulb burned out? This article will take you by the hand and show you how easy it is to convert the standard

#### **Do you have a Kenwood TS-440S/AT? Is your meter bulb**

Esri is the world leader in GIS (geographic information system) modeling and mapping software and technology. This site

features GIS mapping software, desktop GIS, server GIS, developer GIS, mobile GIS, GIS Web services, business GIS, Internet mapping, GIS solutions, GIS training and education, demos, data, spatial analysis tools, consulting, services, partners, customer service, and support.

## **Do You Want to Be a GISP? - Esri**

DO-10 (Rev. 9-18) KANSAS DEPARTMENT OF REVENUE POWER OF ATTORNEY 1. T AXPAYER INFORMATION. Include spouse's name if this is for a joint return. If a business, enter both its legal name and its trade or DBA name.

# **DO-10 Power of Attorney Rev. 5-17**

3 INTRODUCTION TO YOUR ILLINOIS ADVANCE DIRECTIVE This packet contains two legal documents that protect your right to refuse medical treatment you do not want, or to request treatment you do want, in the event you lose

# **ILLINOIS - CaringInfo**

Page 5. APPEAL: Step 1. v If you disagree with all or part of the decision, file a. Notice of Disagreement (NOD). v. WHEN DO I FILE? You have one year from the

## **How Do I Appeal-Booklet--508 Compliance**

FormSwift's Free PDF Editor, PDFescape, DocHub, and PDF Buddy are a few free-to-use online PDF editors that make it really easy to fill out forms, like ones you sometimes see on a job application or a tax form. Just upload your PDF to the website to do things like insert images, text, signatures, links, and more, and then download it back to your computer as a PDF.

## **What's a PDF File and How Do You Open One? - Lifewire**

Open GIMP and choose "Open" from the File menu. Locate the PDF you want to edit and click "Open" to access GIMP's "Import from PDF" options. Video of the Day

## **How Do I Edit a PDF in GIMP? | Techwalla.com**

Smart PDF Converter is both easy to use and powerful. If you only want to convert documents, and don't want to fuss with complex settings, you can select the file you want to convert and click the Convert button.

#### **PDF to Word Converter...**

I have found several open-source/freeware programs that allow you to convert .doc files to .pdf files, but they're all of the application/printer driver variety, with no SDK attached.

## **c# - How do I convert Word files to PDF programmatically**

Have you ever wondered what it means to become a Christian? Maybe there are things in your life that don't seem to be going very well, and you've tried lots of solutions, but none seems to work.

#### **Southern Baptist Convention > How to Become a Christian**

International students: If you're an F-1 or M-1 student, we need to see your Form I-20, Certificate of Eligibility for Nonimmigrant Student Status

#### **Social Security Numbers for Noncitizens - ssa.gov**

special relationship as sisters, but sometimes they want a little time apart. A door hanger is a nice way to get some quiet time in your room.

## **ACTIVITY BOOKLET - Beverly Cleary**

• Some activity is better than none. • The more you do, the greater the health beneits and the better you'll feel. The good news? People of all types, shapes, sizes, and abilities can beneit from

#### **Be Active Your Way - health.gov**

Getting the most of what you want out of your time starts with good time management. The first step is deciding what it is you want to do. • Write out your goals and dreams. Figure out where you are right now in terms of

## **Class: Date Task Due Date Done**

Title: After the shots...what to do if your child has discomfort Author: IAC Keywords: acetaminophen, Tylenol, ibuprofen, Advil, Motrin, dosing table, doses, dose, chewables, fever in babies, how much medicine to give, reduce fever, how to reduce fever, medicine to reduce fever, fever after shots, vaccines, how to treat a fever, p4015

# **After the shotswhat to do if your child has discomfort**

Welcome to PDF2Text - your free PDF to text online converter! This is a website where you can easily do free online OCR without any hassle. We created this website because we want to make it easy for people to convert PDF to text fast and easy.

## **PDF to Text: The fast and free PDF to Text online Converter**

VALUES WORKSHEET (Adapted from Kelly Wilson's Valued Living Questionnaire) Deep down inside, what is important to you? What do you want your life to stand for?

# **VALUES WORKSHEET (Adapted from Kelly Wilson's Valued**

Cite the PDF based on the type of source it is. For instance, if a PDF of a newspaper, cite the source using our newspaper form. You can enter the online information that leads to the PDF file using our website tab.

## **How Do I Cite a PDF Article - EasyBib Blog**

Some cancer treatments, such as those listed below, may cause urinary and bladder problems: Talk with your doctor or nurse to learn what symptoms you may experience and ask which ones to call about. Some urinary or bladder changes may be normal, such as changes to the color or smell of your urine ...

# **Side Effects: Urinary and Bladder Problems - National**

In partnership with the Badge of Honor Memorial Foundation... contact our WebmasterBadge of Honor Memorial Foundation... contact our Webmaster

#### **Florian Foundation, Home Page**

Welcome file:///E//Help/en\_US/welcome.htm[4/28/2014 8:07:33 PM] Welcome Congratulations on acquiring your new Logitech<sup>®</sup> gaming device. Logitech designs and ...